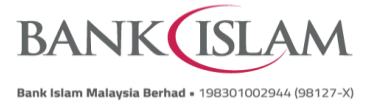

**Frequently Asked Questions (FAQ)**

## **DuitNow**

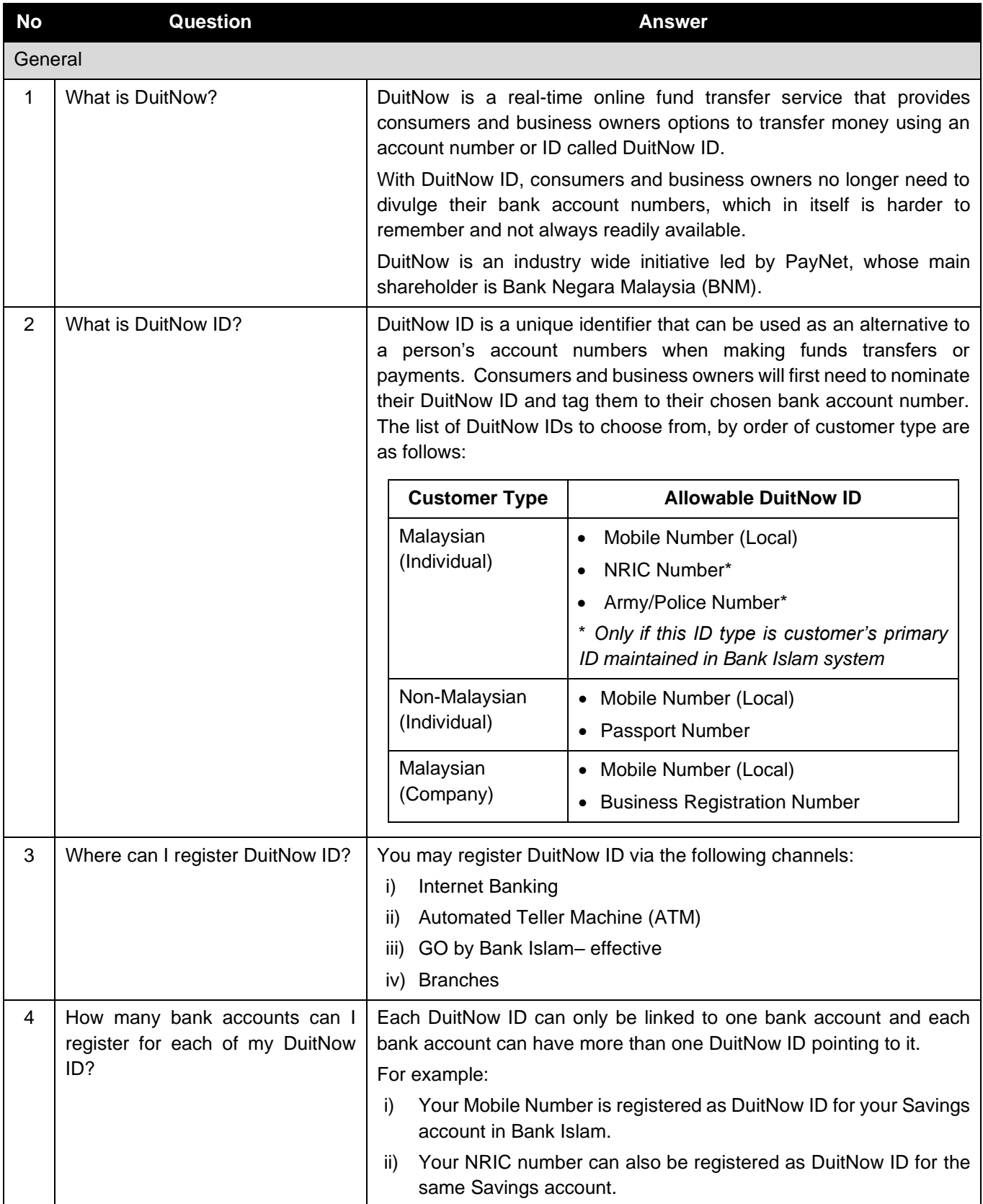

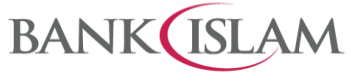

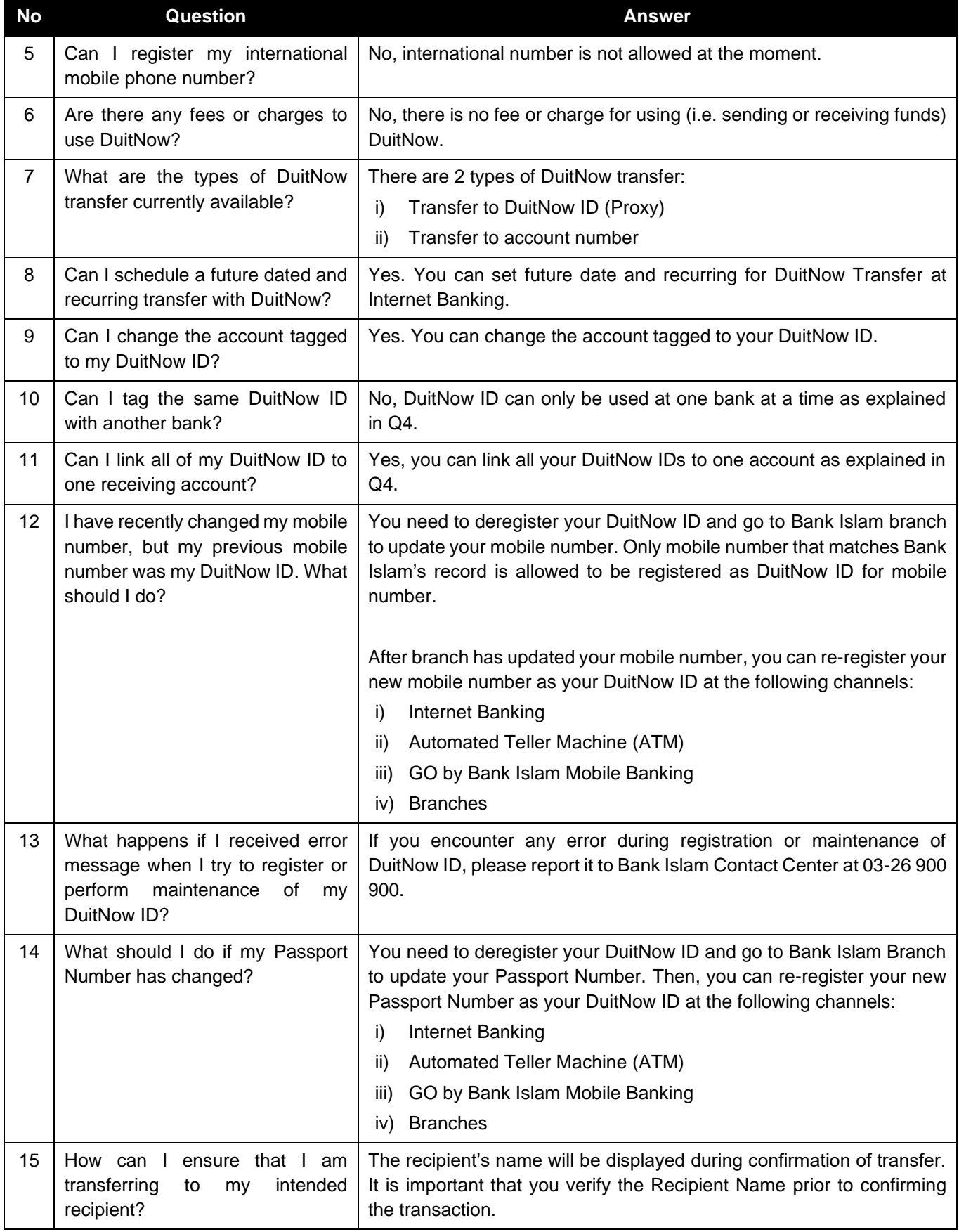

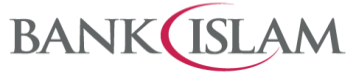

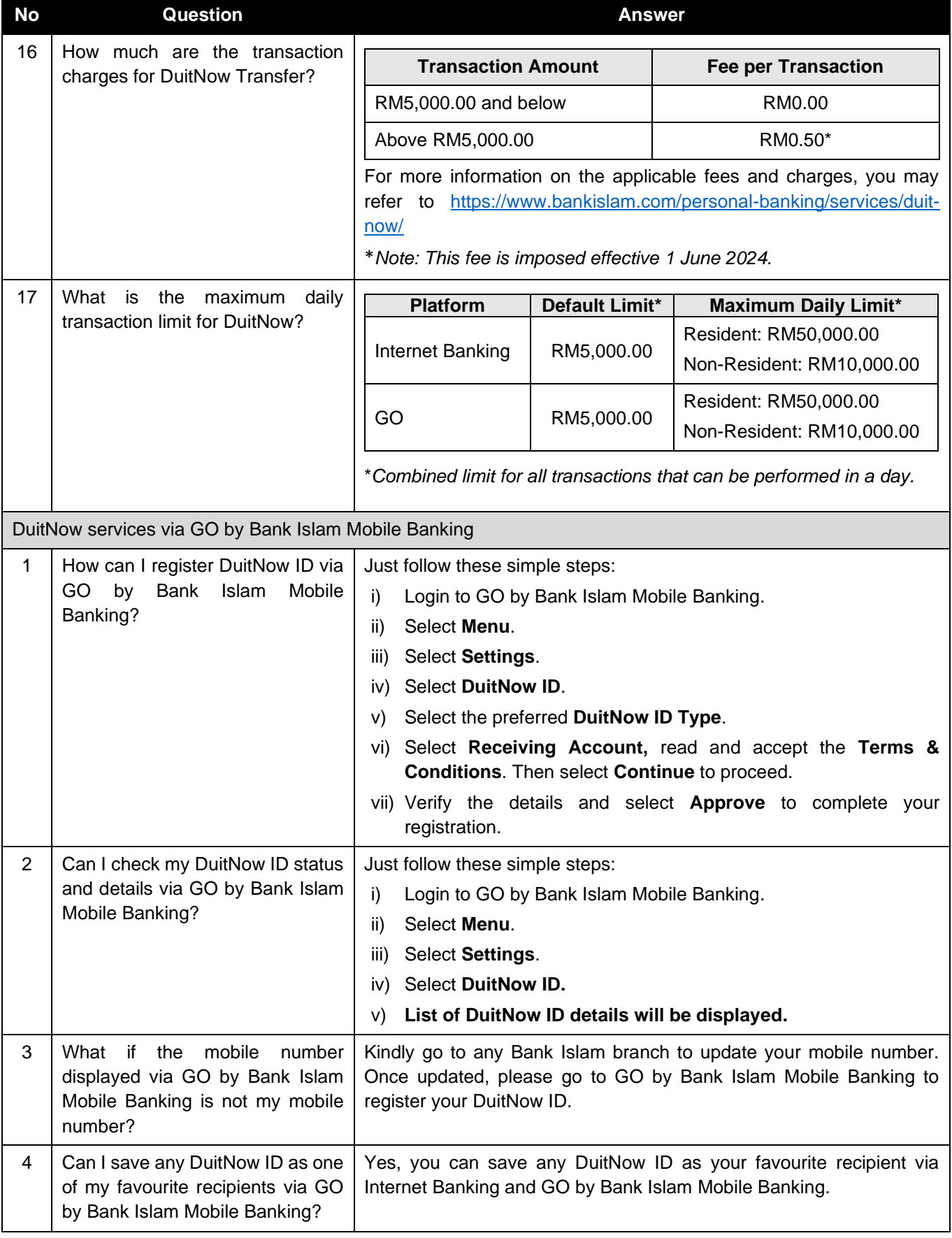

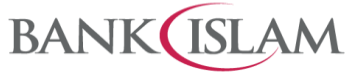

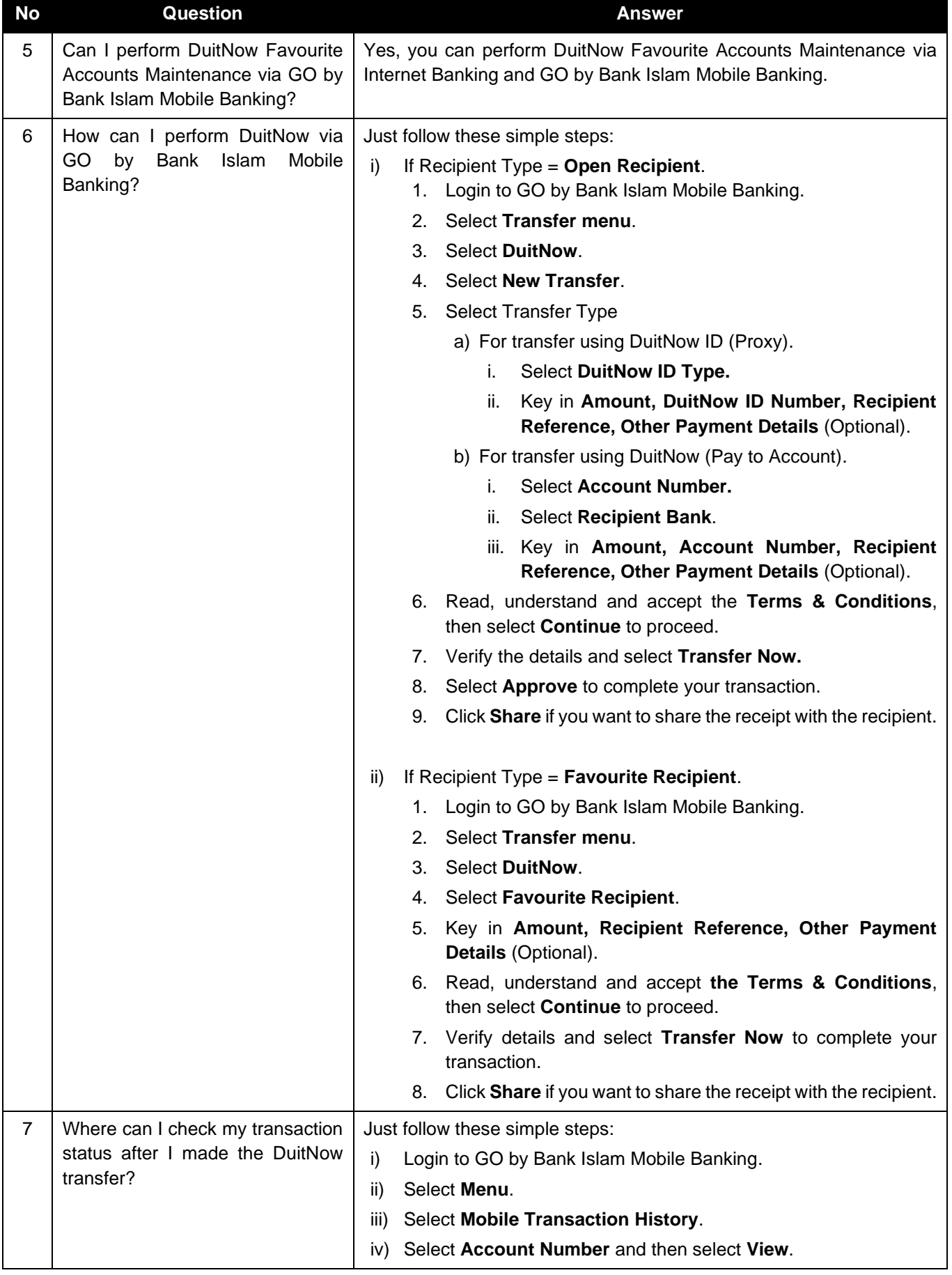

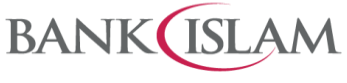

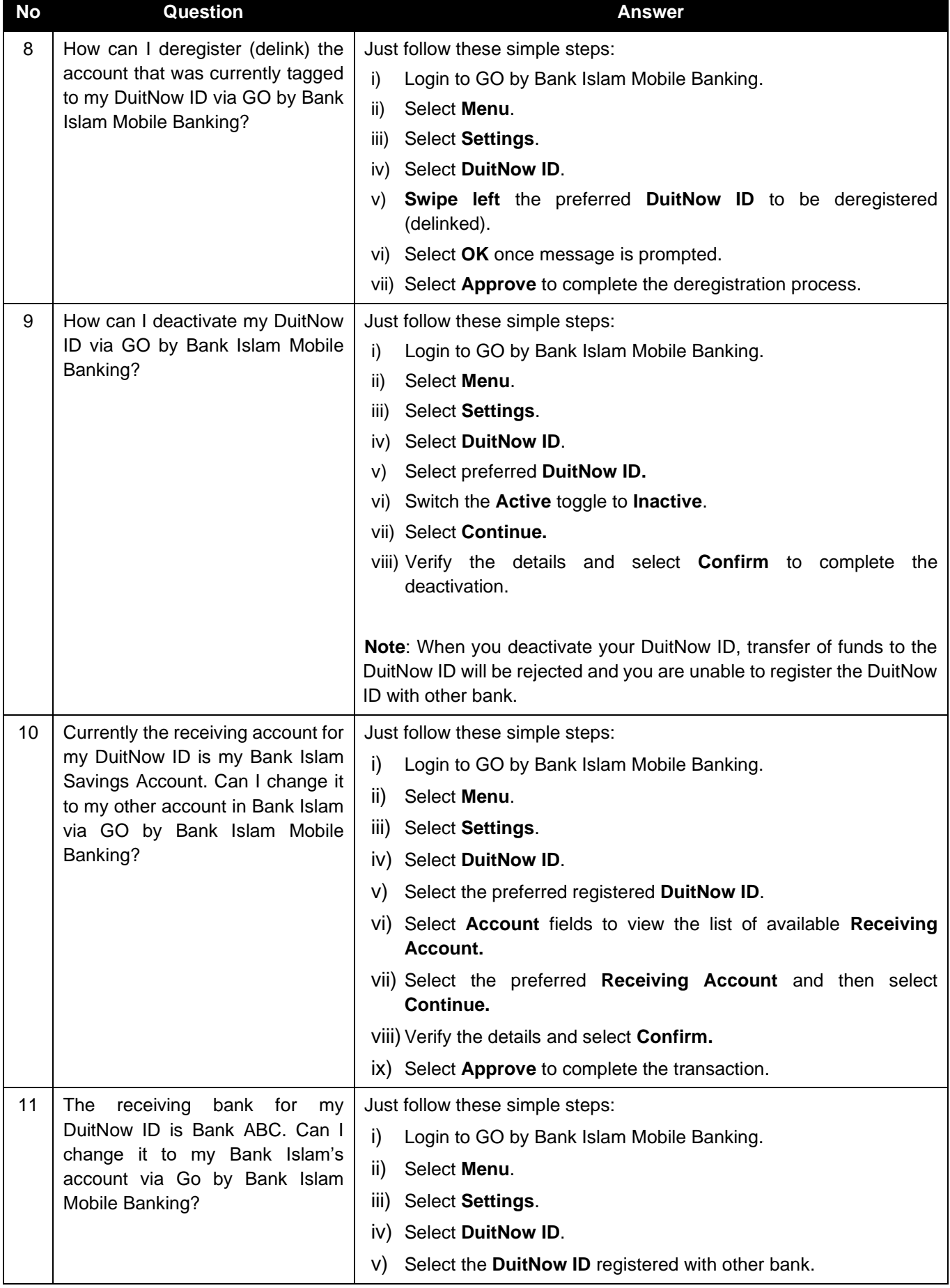

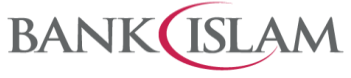

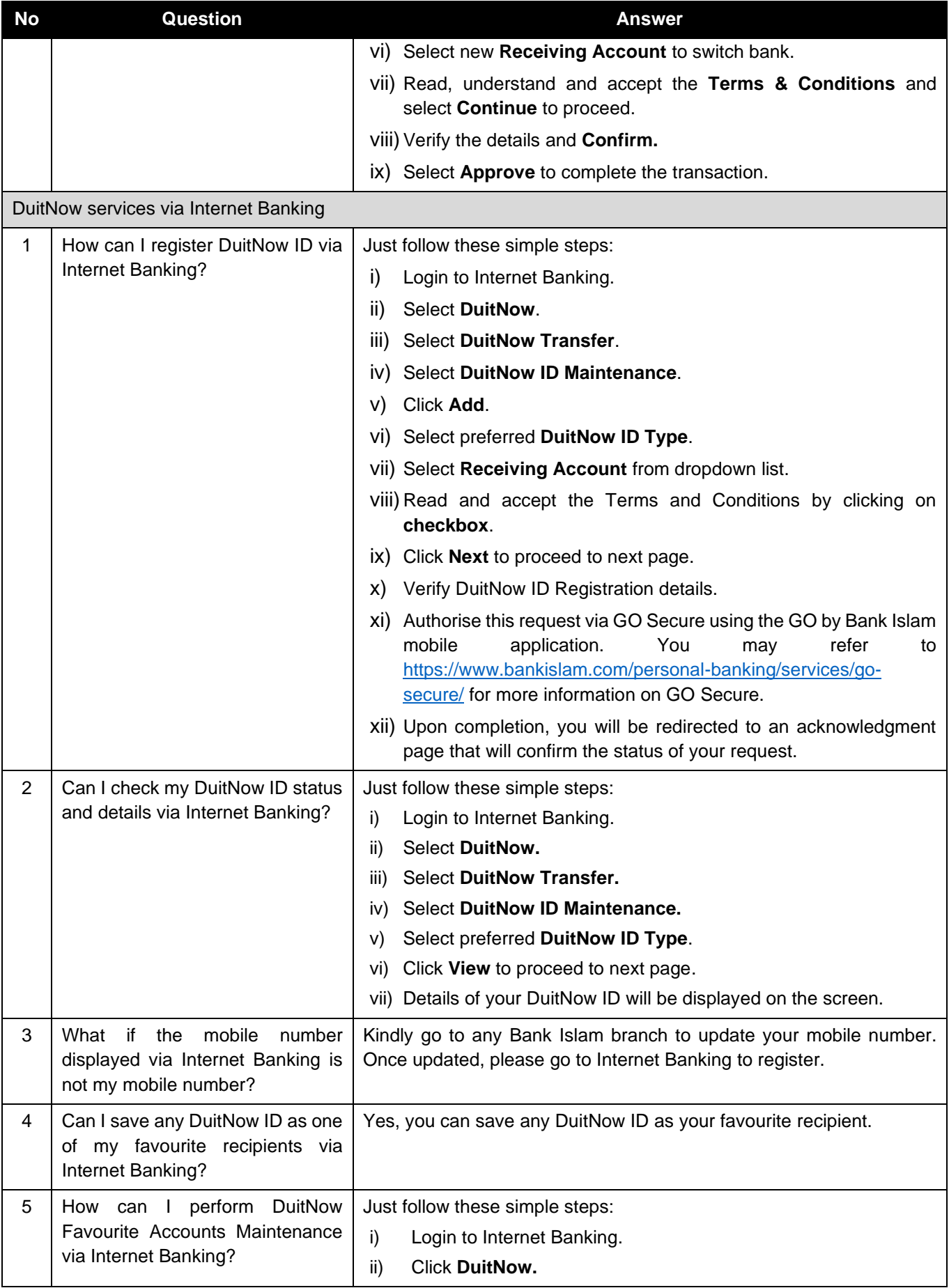

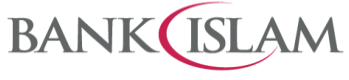

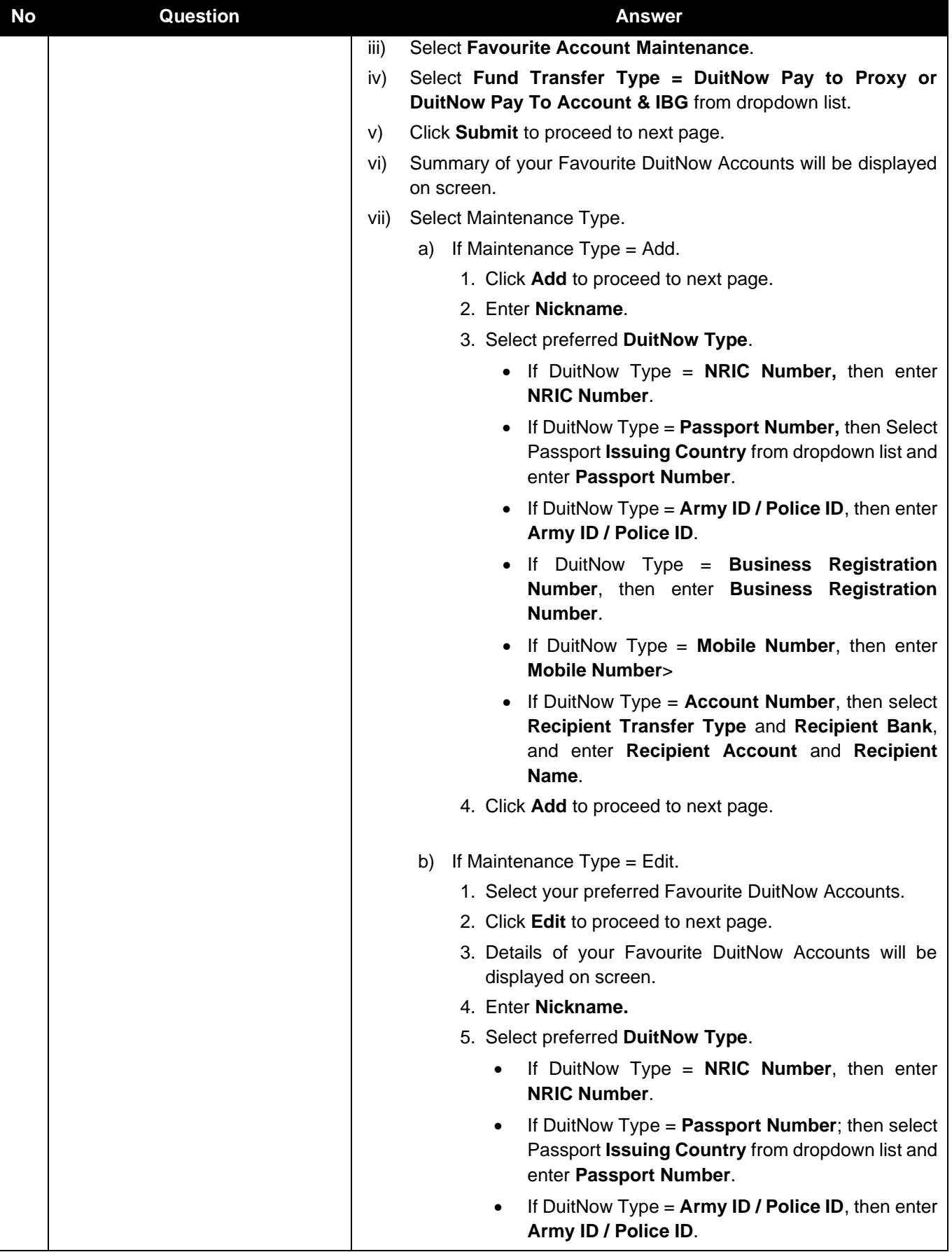

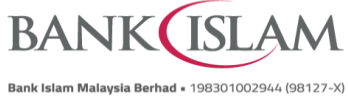

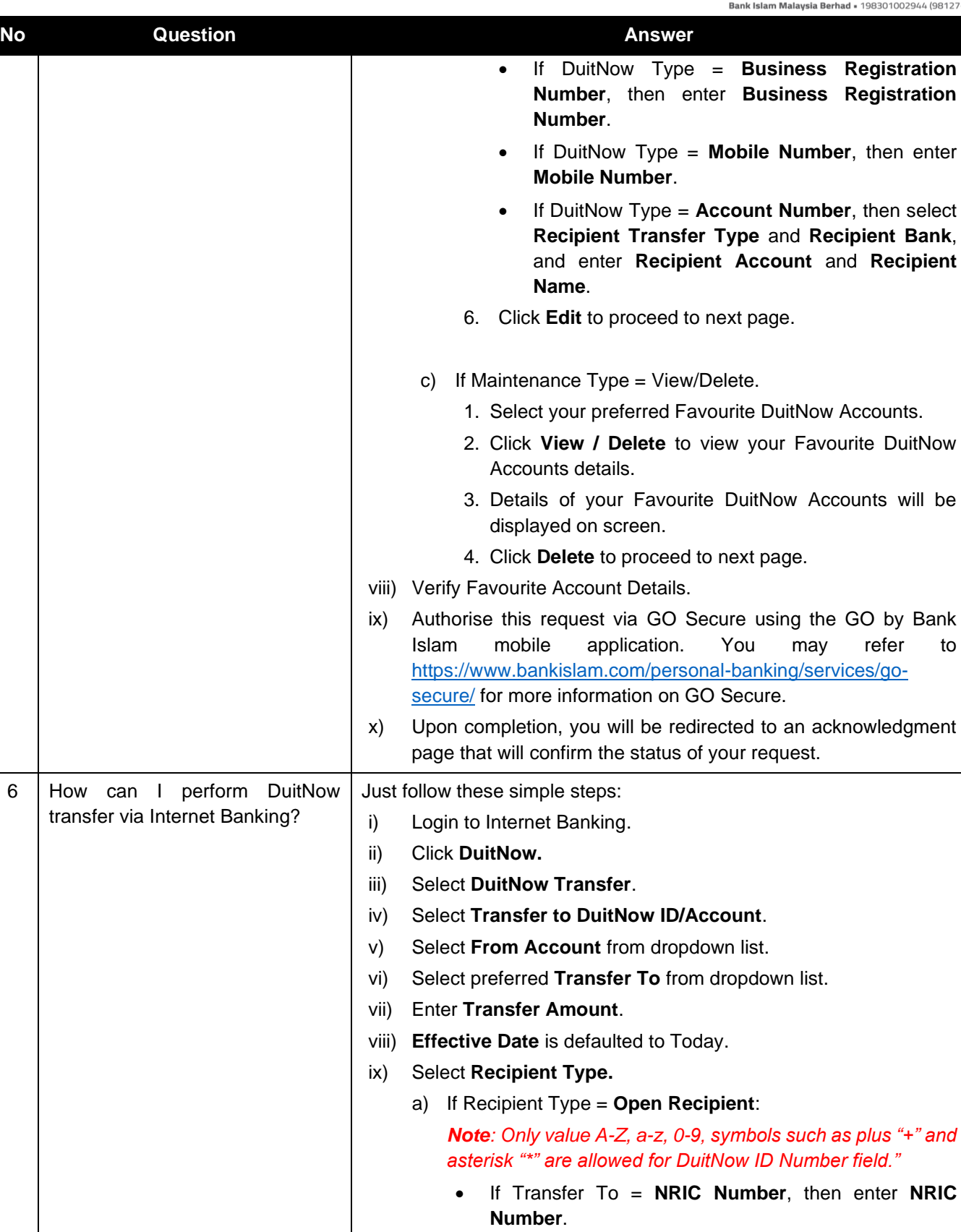

• If Transfer To = **Passport Number**, then select Passport Issuing Country from dropdown list and enter **Passport Number**.

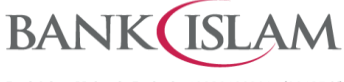

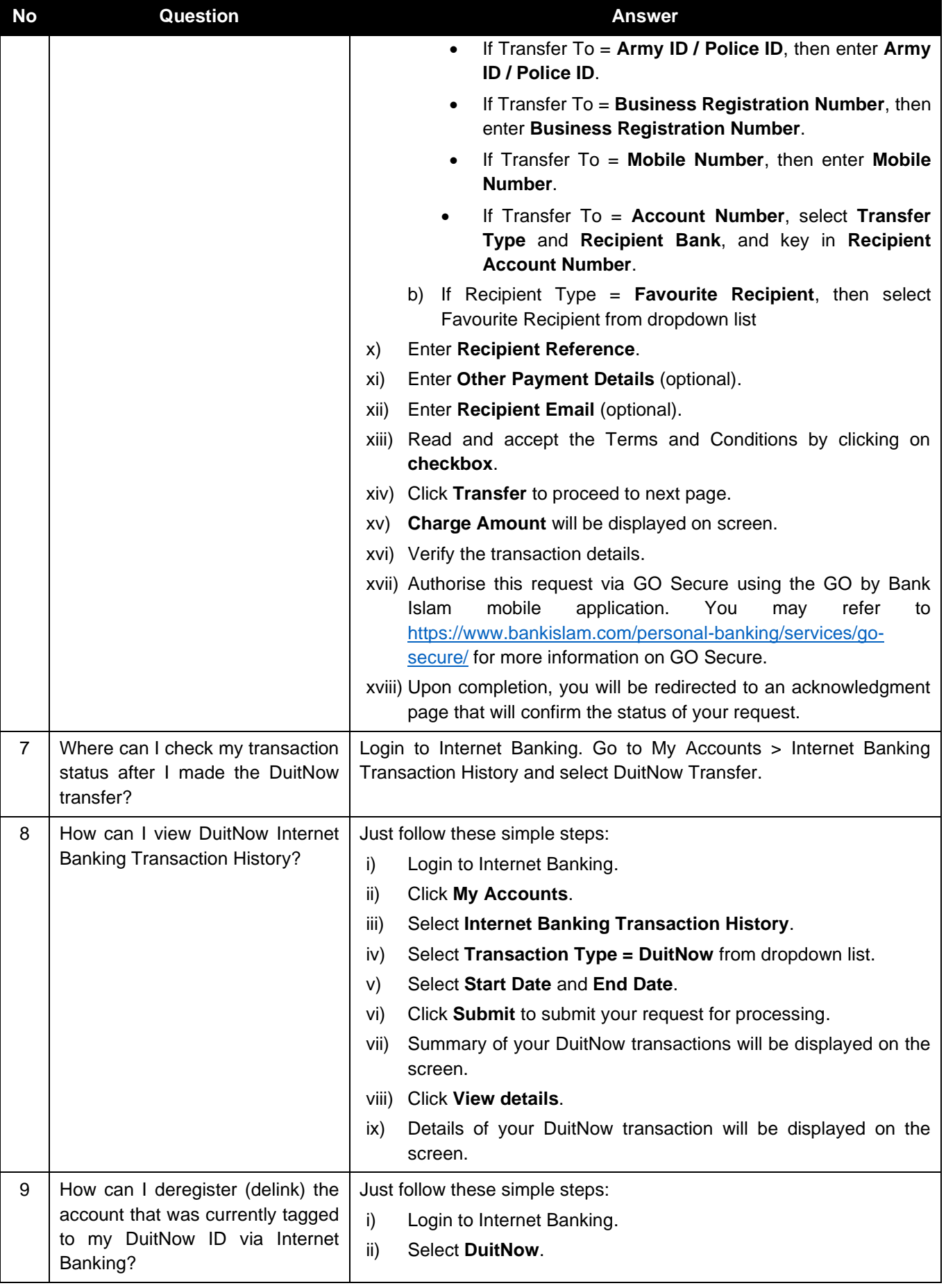

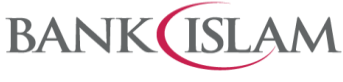

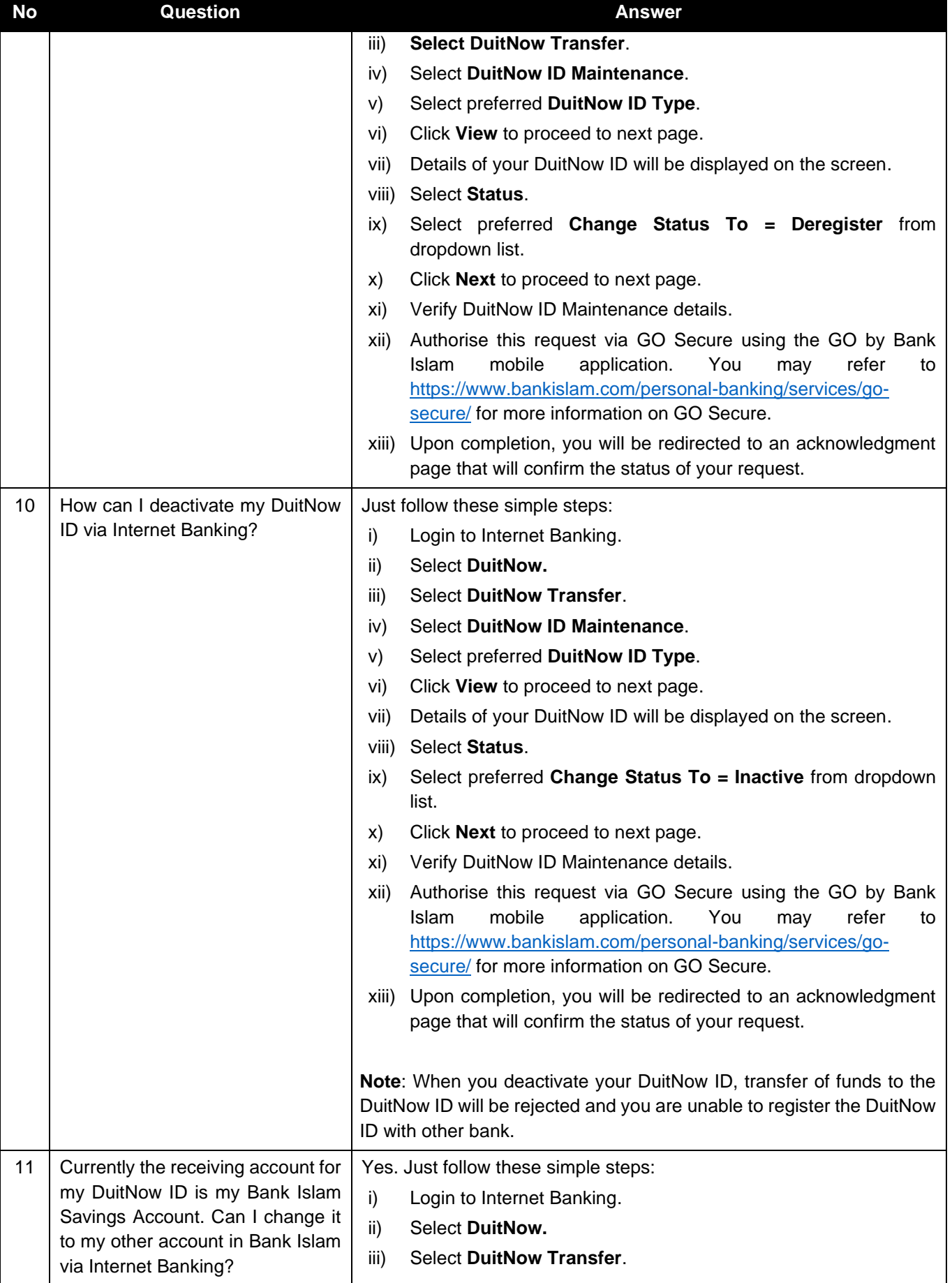

**BANK ISLAM** 

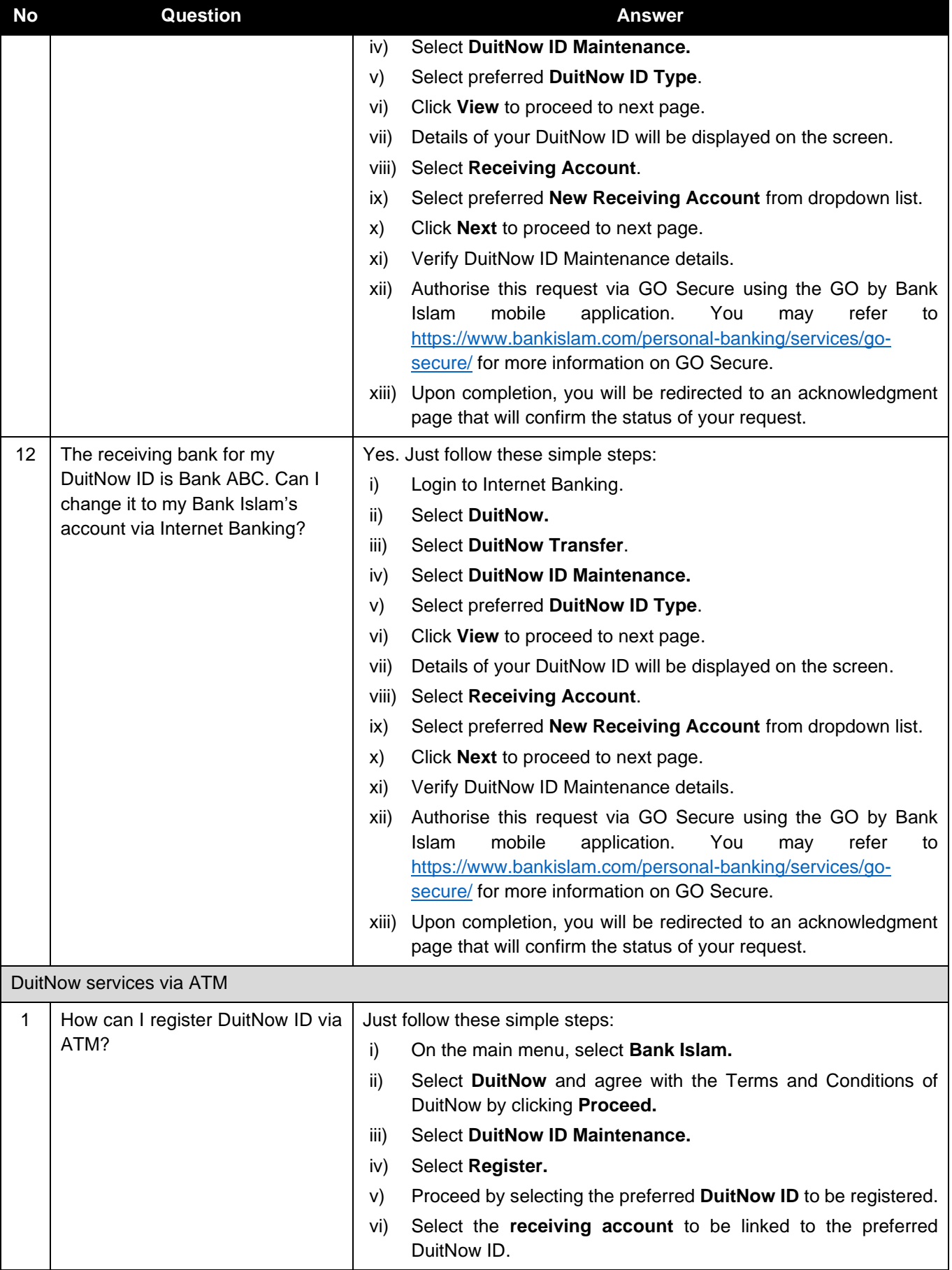

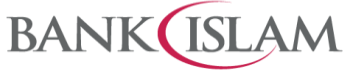

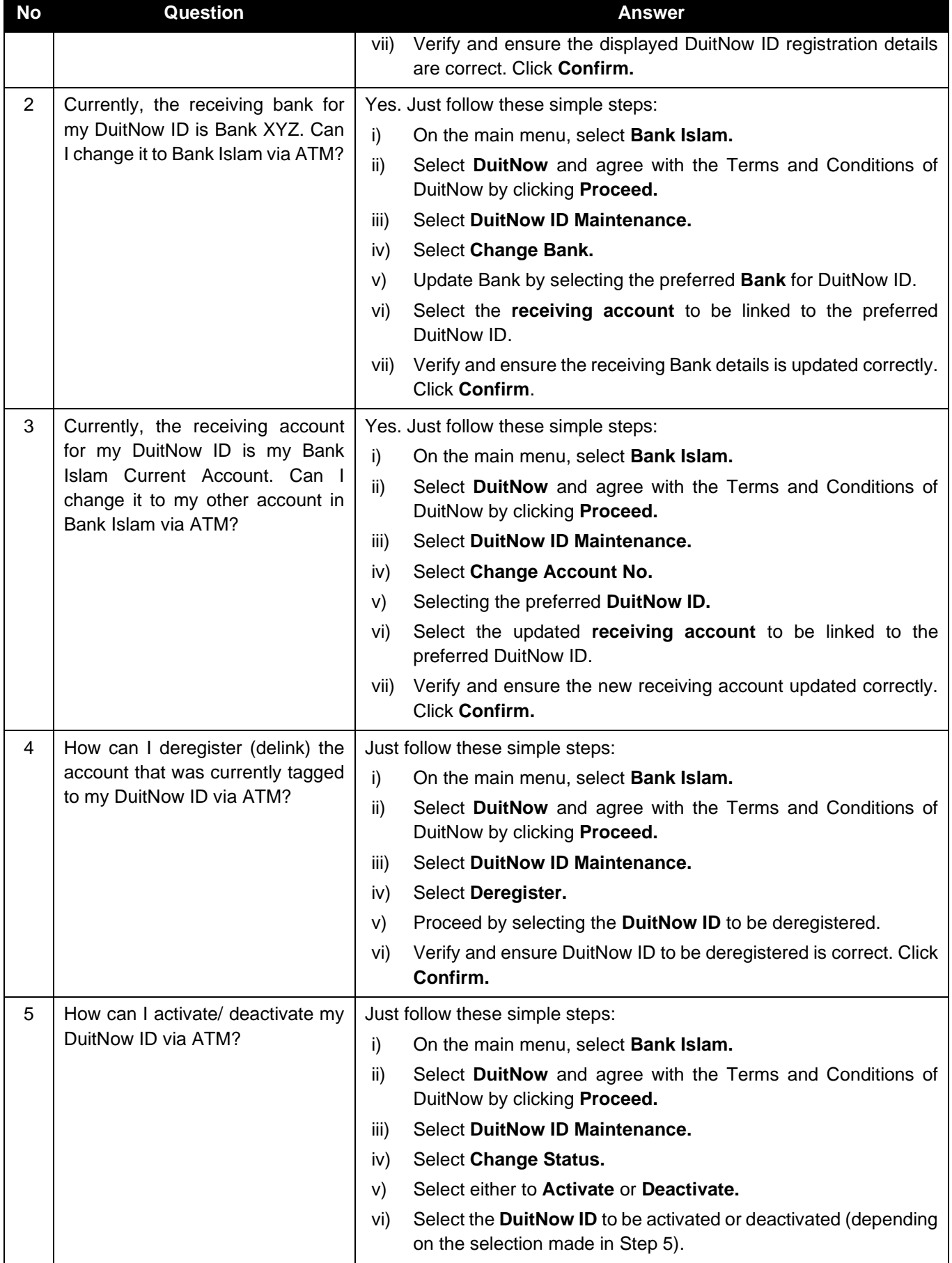

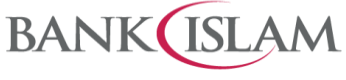

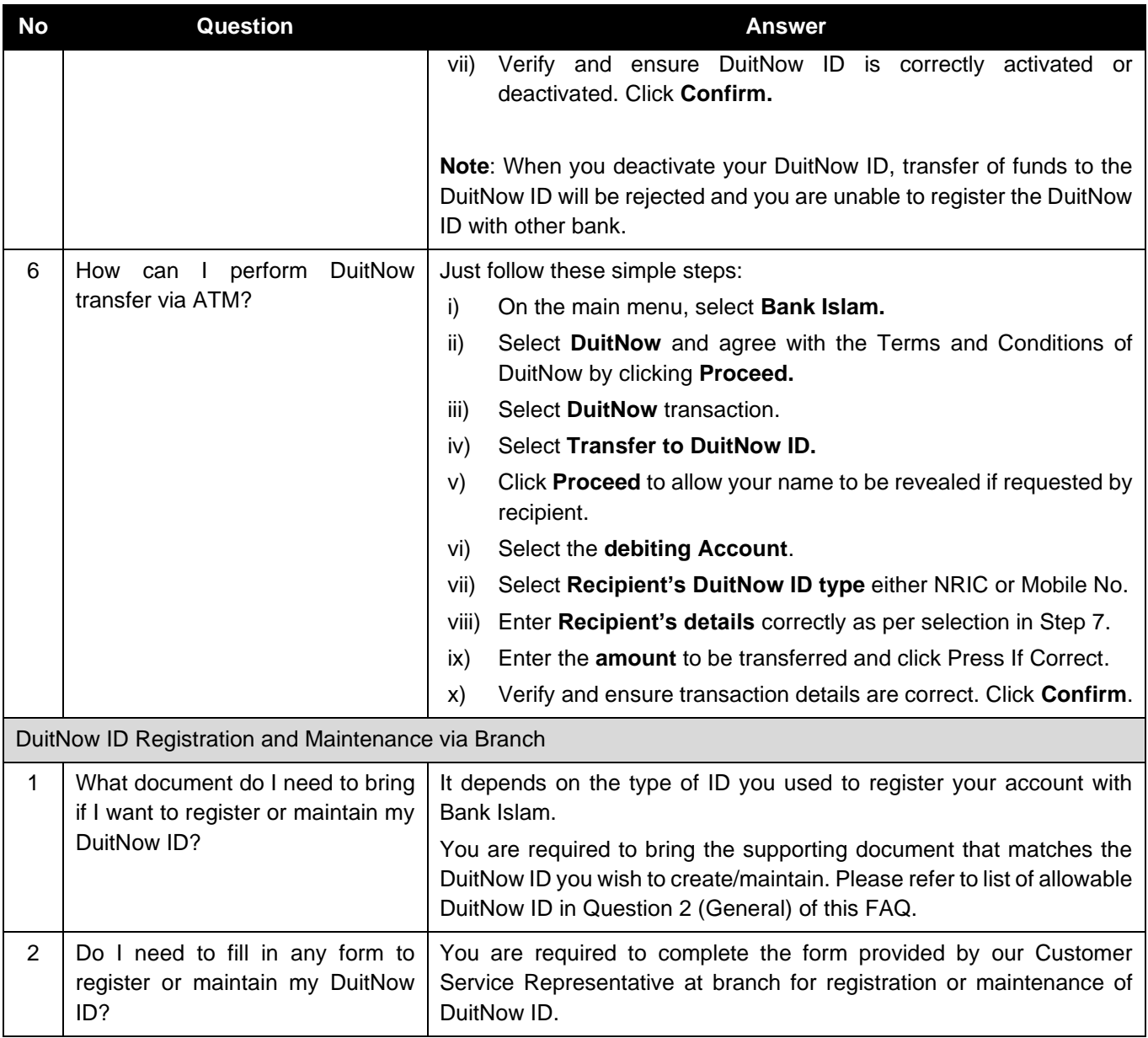